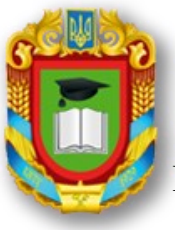

## MIHICTEPCTBO ОСВІТИ I НАУКИ УКРАЇНИ ЦЕНТРАЛЬНОУКРАІНСЬКИЙ НАЦІОНАЛЬНИЙ Д ТЕХНІЧНИЙ УНІВЕРСИТЕТ

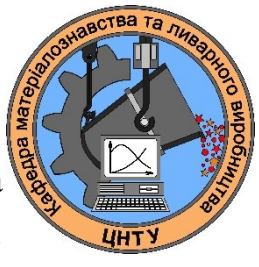

Кафедра матеріалознавства та ливарного виробництва

# СИЛАБУС НАВЧАЛЬНОЇ ДИСЦИПЛІНИ

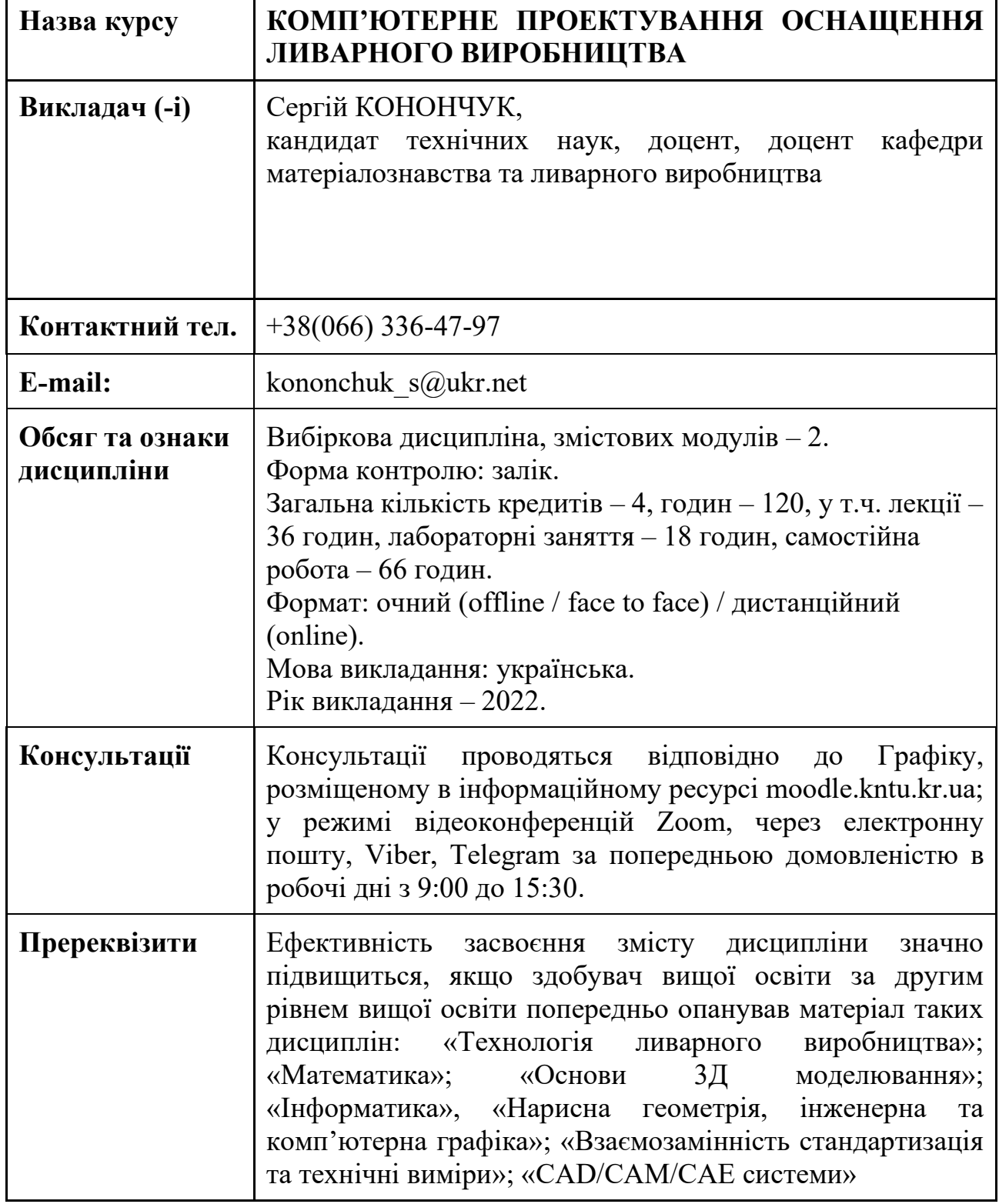

Метою викладання дисципліни є вивчення студентами можливості використання комп'ютера при конструюванні деталей, при проектуванні оснащення та обладнання ливарного виробництва, підвищення якості та технікоекономічних показників проектуємих 3D об'єктів, зменшення матеріальних витрат та трудомісткості проектування за рахунок реалізації параметричного 3D проектування.

В результаті вивчення дисципліни студент повинен набути наступні компетентності:

– Здатність розв'язувати складні задачі і проблеми у прикладній механіці або у процесі навчання, що передбачає проведення досліджень та/або здійснення інновацій та характеризується невизначеністю умов і вимог (інтегральна компетентність).

– ФК1. Здатність застосовувати відповідні методи і ресурси сучасної інженерії для знаходження оптимальних рішень широкого кола інженерних задач із застосуванням сучасних підходів, методів прогнозування, інформаційних технологій та з урахуванням наявних обмежень за умов неповної інформації та суперечливих вимог.

– ФК2. Здатність описати, класифікувати та змоделювати широке коло технічних об'єктів та процесів, що ґрунтується на глибокому знанні та розумінні теорій та практик механічної інженерії, а також знаннях суміжних наук.

– ФК5. Здатність створювати нову техніку з використанням передових досягнень мехатроніки.

– ФК6. Здатність створювати нові технології виготовлення деталей машин на поєднанні традиційних і адитивних технологічних процесів.

#### **2. Результати навчання**

#### **Програмні результати навчання дисципліни є наступні:**

РН1. Застосовувати спеціалізовані концептуальні знання новітніх методів та методик проектування, аналізу і дослідження конструкцій, машин та/або процесів в галузі машинобудування та суміжних галузях знань.

РН2. Розробляти і ставити на виробництво нові види продукції, зокрема виконувати дослідно-конструкторські роботи та/або розробляти технологічне забезпечення процесу їх виготовлення.

РН3. Застосовувати системи автоматизації для виконання досліджень, проектно-конструкторських робіт, технологічної підготовки та інженерного аналізу в машинобудуванні.

РН12. Здійснювати оптимальне поєднання традиційних та адитивних методів отримання деталей машин та обладнання.

#### **Набути соціальних навичок (soft-skills):**

– здійснювати професійну комунікацію, ефективно пояснювати і презентувати матеріал, взаємодіяти в проектній діяльності;

– небайдуже ставлення до участі у громадських суспільних заходах, спрямованих на підтримку здорового способу життя оточуючих.

#### **3. Політика курсу та академічна доброчесність**

Очікується, що здобувачі вищої освіти будуть дотримуватися принципів академічної доброчесності, усвідомлювати наслідки її порушення.

При організації освітнього процесу в Центральноукраїнському національному технічному університеті здобувачі вищої освіти, викладачі та адміністрація діють відповідно до: Положення про організацію освітнього процесу; Положення про організацію вивчення вибіркових навчальних дисциплін та формування індивідуального навчального плану ЗВО; Кодексу академічної доброчесності ЦНТУ.

#### **4. Програма навчальної дисципліни**

### *Змістовий модуль 1.* **МОДЕЛЮВАННЯ І РЕДАГУВАННЯ ДЕТАЛЕЙ В ПРОГРАМНОМУ КОМПЛЕКСІ САПР SolidWorks**

**Тема 1.** Вступ. Початок і закінчення сеансу роботи з SolidWorks. Керування зображенням у вікні документа. Створення нових документів. Одиниці вимірів і системи координат.

**Тема 2**. Глобальні і локальні прив'язки. Клавіатурні прив'язки. Витягування, вирізання елемента по перетинах.

**Тема 3.** Основні прийоми побудови і редагування геометричних об'єктів (частина І). Виділення і видалення об'єктів. Скасування і повтор команд. Використання допоміжних побудов. Побудова розмірів. Побудова фасок. Побудова округлень. Симетрія об'єктів.

**Тема 4.** Побудова елементів шляхом обертання ескізу. Побудова елементів по траєкторії. Використання лінійних і кругових масивів. Масові характеристики деталі. Параметризація в SolidWorks. Використання бібліотек в SolidWorks.

#### *Змістовий модуль 2.* **МОДЕЛЮВАННЯ І РЕДАГУВАННЯ ЗБІРОК В ПРОГРАМНОМУ КОМПЛЕКСІ САПР SolidWorks**

**Тема 5**. Основні прийоми побудови і редагування геометричних об'єктів (частина II). Використання видів. Усікання і вирівнювання об'єктів. Деформація об'єктів. Побудова плавних кривих. Інструменти ливарної форми. Створення окремих 3-Д моделей деталей складального креслення модельного комплекту (напів моделі відливка, моделі елементів ЛЖС. Введення і редагування зборок. Редагування об'єктів в зборці.

**Тема 6.** Створення робочого креслення з 3-Д моделі зборки. Створення/редагування нових елементів зборки. Створення нового виду. Введення геометрії. Оформлення креслення. Виведення документа на друк.

**Тема 7.** Створення зборок, складальних креслень і креслень деталювань модельного комплекту верха, модельного комплекту низу, стержневого ящика, форми в зборі.

#### **5. Система оцінювання та вимоги**

Види контролю: поточний, підсумковий.

Методи контролю: спостереження за навчальною діяльністю здобувачів, усне

опитування, письмовий контроль.

Рейтинг студента із засвоєння дисципліни визначається за 100 бальною шкалою, у тому числі: перший модуль – 50 балів, другий модуль – 50 балів.

Семестровий залік полягає в оцінці рівня засвоєння здобувачем вищої освіти навчального матеріалу на лекційних, практичних, семінарських або лабораторних заняттях і виконання індивідуальних завдань за стобальною та дворівневою («зараховано», «не зараховано») та шкалою ЄКТС результатів навчання.

#### **Розподіл балів, які отримують студенти при вивченні дисципліни**

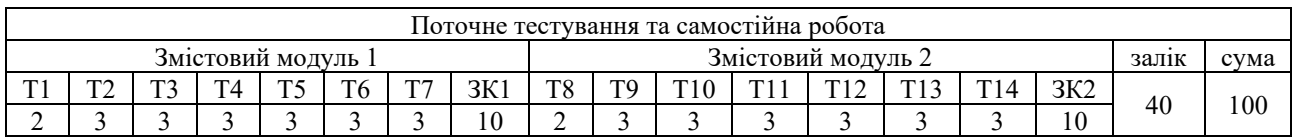

Примітка: Т1, Т2,..,Т14 – тема програми, ЗК1, ЗК2 – підсумковий змістовий контроль

#### **6. Рекомендована література\***

- 1. Електронний посібник програмного комплексу САПР SolidWorks©.
- 2. E. М. Кудрявцев. Оформление дипломного проекта на компьютере. М.: Издательство АСВ, 2004. - 226 с.
- 3. SolidWorks. Компьютерное моделирование в инженерной практике / А.А. Алямовский, А.А. Собачкин, Е.В. Одинцов, А.И. Харитонович, Н.Б. Пономарев. – СПб: БХВ-Петербург, 2005. – 800 с.
- 4. Тику Ш. Эффективная работа: SolidWorks. СПб: Питер, 2005. 768 с.
- 5. Прохоренко В.П. SolidWorks. Практическое руководство М.: ООО «Бином-Пресс», 2004. - 448 с.
- 6. Оформление чертежей в Solid Works. Учебное пособие М.: Solid Works Russia, 2005.
- 7. Мюррэй Д. Solid Works М.: «Лори», 2003. 604 с.
- 8. Алямовский А.А., Собачкин А.А., Одинцов Е.В., Харитонович А.И., Пономарев Н.Б. Solid Works 2007/2008. Компьютерное проектирование в инженерной практике – СПб.: БХВ-Петербург, 2008. – 1040 с.

Розглянуто і схвалено на засіданні кафедри МЛВ, Протокол № від «\_\_» \_\_\_\_\_\_\_ 2022 р.